## **المرجع المطلق والمرجع النسبي**

مرجع الخلية هو مجموعة من الإحداثيات التي تُعرف موقع خلية أو خلايا على ورقة العمل باستخدام مرجع الخلية يمكن استخدام البيانات من أية منطقة على ورقة العمل، كذلك استخدام بيانات الخلية الواحدة في أكثر من صيغة رياضية. كما أن استخدام مرجع الخلية بدلا من التعامل مع قيمة الخلية في الصيغة يجعل الصيغة تُحدّث ناتجها بتحديث قيمة الخلية أو توماتيكيا. هناك نوعان من مرجع الخلية هما مرجع الخلية النسبي ومرجع الخلية المطلق.

## **.1 المرجع النسبي relative Référence:**

المرجع النسبي (الخلية النسبية) هي الخلية التي عند استنساخ ولصق صيغة الدالة منها يزداد رقم الصف تصاعديا أو اسم العمود تصاعديا حيث تتغير مثال الخلية 2E الى 3E وهكذا، فالخلية 3E هي خلية نسبية بالنسبة للخلية 2E والخلية 4E هي خلية نسبية بالنسبة للخلية 3E. كما الحظنا في مثال حساب المعدل.

## **.2 المرجع المطلق absolue Référence:**

المرجع المطلق (الخلية المطلقة) هي الخلية التي عند استنساخ ولصق صيغة الدالة منها يبقى فيها رقم الصف واسم العمود ثابتا )قيمتها ثابتة( ويمكن جعل الخلية مطلقة بسبق كل من العمود والصف بعالمة الدوالر مثل \$2E،\$ يمكن أن يكون إسم العمود فقط مطلق والصف نسبي مثل (2E\$ (أو الصف فقط مطلق والعمود نسبي مثل (\$2E(.

مالحظة: يمكن لبرنامج Excel تحويل مرجع الخلية النسبي إلى مطلق بالضغط على مفتاح 4F عندما يكون مؤشر اإلدراج في شريط الصيغة فعاال.ً

**مثال**:

العمود C يحتوي على المبلغ الذي يتحصل عليه كل عامل والذي يحسب بالطريقة التالية: المبلغ = عدد ساعات العمل \* سعر الساعة نالحظ أن سعر الساعة ثابت بالنسبة لكل العمال لذلك عند حساب المبلغ بالنسبة للعامل األول حازم في موقع الخلية 2D نقوم بتحويل الخلية 2C الى خلية مطلقة (\$2C\$ (ونالحظ أنها حافظت على نفس التسمية عند نسخ ولصق صيغة المعادلة كما يوضح الجدول التالي:

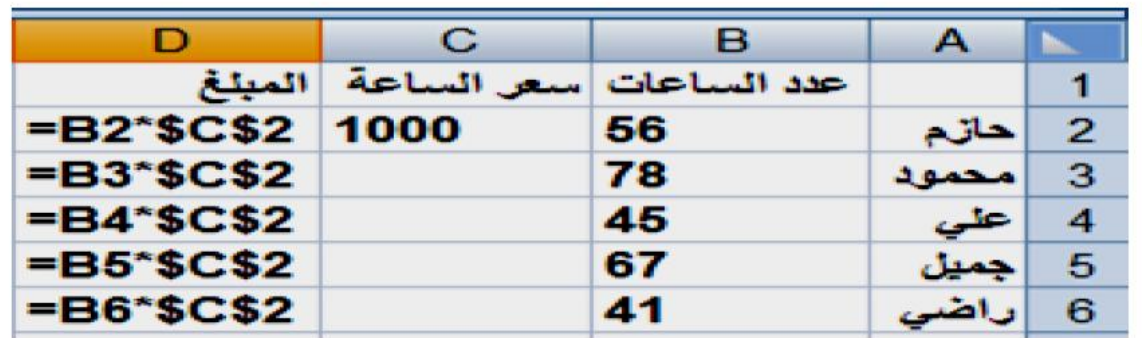